# **AutoCAD Crack Free [32|64bit] 2022 [New]**

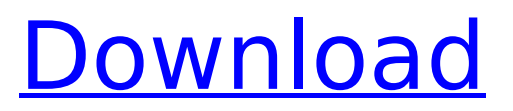

## **AutoCAD Activation Free [32|64bit]**

AutoCAD Cracked Version is the fastest growing and the most widely used vector graphics application in the world. It has now become one of the most successful software applications of the last thirty years. Its success is due to its ease of use and its overall quality. AutoCAD also provides a vast ecosystem of add-on products and services. History AutoCAD's heritage can be traced back to the now defunct April 1982 cover story for the magazine "Technical Computing" (now "Engineering Design"). In the article titled "Definitive CAD for the 1980s", the author outlined a possible future direction of the CAD field. The article called for the development of a CAD software that could render the same quality of output with equal efficiency. It called for the combination of powerful computers and affordable graphics devices. However, the article did not mention the name of the software that would be developed. In 1983 Autodesk Inc. acquired the rights to the CAD software and the name. The name "AutoCAD" was chosen from a drawing of an individual pressing a button on a drafting machine that was a derivative of AutoDesk, Inc.'s AutoCAD. In the same year, the first versions of AutoCAD and AutoLISP were developed by Gary D. Midford, a former employee of the March 1979 "aspirant" version of CAD called Spectrum. AutoCAD is a registered trademark of Autodesk, Inc. Originally a registered trademark, the name was later granted trademark status by the U.S. Patent and Trademark Office. Licensees and Compatibility AutoCAD is available in two formats: Desktop Application and Web Application. It is licensed on a per-seat basis, with the number of users being based on the number of seats purchased. Web Application users pay for the number of seats they use, regardless of how many machines are used. In addition, AutoCAD is also available in two formats: Desktop Application and Web Application. When asked about AutoCAD's future, Josh Stein, Autodesk's vice president of industry relations, has commented that AutoCAD could be used on the first generation of mobile devices, such as the iPhone and iPad. A 2D app for AutoCAD was announced for the iPhone and iPad in November 2011. It was removed from the App Store on September 18, 2012, and

#### **AutoCAD Activation Code Download**

Legacy functionality of AutoCAD's objects and tools is also being incorporated into AutoCAD LT. AutoCAD is also used for engineering drafting on a smaller scale. The division formerly known as DraftSight is also an AutoCAD derivative. Part of the recent system redesign includes designating AutoCAD as the standard vector-based CAD application. This change means that other CAD applications (such as SolidWorks and Creo) can no longer have the benefit of Autodesk's CAD development team to incorporate best practices and industry standard standards into their products. Cumulative updates are available. File and data import Data can be imported into the drawing from a wide range of file formats: Microsoft Office documents: Excel, Word, PowerPoint, Publisher Xreferences and CAD or BIM data files from: STL, CGM, IGES, STEP, INCH, PAR, ASCII COLLADA files and the KIEWA format CAD Exchange DGN, DXF and other binary formats Exports can be made to: AutoCAD LT or AutoCAD R14 Binary Format (BINL), a format specially designed for binary data AutoCAD Application Binary Format (ABF) EXE for AutoCAD LT, AutoCAD, and AutoCAD LT Mobile PDF for AutoCAD LT, AutoCAD, AutoCAD LT Mobile, AutoCAD Architecture, AutoCAD Electrical, AutoCAD Civil 3D and AutoCAD LT Mobile. Work management AutoCAD supports defining work areas called "sessions". These can be set as either current or future sessions. A "snapshot" is saved before the work area is closed. This helps to ensure that the results of the work are kept safely and can be restored later. Other work areas are defined by dragging and dropping the work areas onto the drawing. Drafting tools AutoCAD uses two types of geometry tools: Vector geometry tools: create, edit, cut, copy and paste, rotate, flip and transform Non-vector geometry tools: create, edit, cut, copy and paste, rotate, flip and transform Vector tools Vector tools are also referred to as "drawing" tools. They create, edit, cut, copy and paste, rotate, flip and transform the geometry. Some of the tools use a paper plane in conjunction with the screen to accomplish the task. Other tools

ca3bfb1094

## **AutoCAD Crack+ PC/Windows**

Then, connect to the Autodesk Autocad and choose the "File>Save As" to open the save file on your desktop Now open the autocad file and save the file in the location of the downloaded file on the desktop. Double-click on the file to open it. Go to the "Setup" and double-click on "Autocad Setup" to setup. Follow the steps and activate the software on your desktop, then click on "Save". Then, follow the steps and activate the software to your desktop, then click on "Save". That's it! You are done! Download Autocad 2012 for Android If you are a Windows user, and you want to use Autocad for Android. Here are the steps: Download Autocad for Windows from here. Install Autocad and activate it. Then, connect to the Autocad and choose the "File>Save As" to open the save file on your desktop Now open the autocad file and save the file in the location of the downloaded file on the desktop. Double-click on the file to open it. Go to the "Setup" and double-click on "Autocad Setup" to setup. Follow the steps and activate the software on your desktop, then click on "Save". Then, follow the steps and activate the software to your desktop, then click on "Save". That's it! You are done! Autocad for Android is compatible with all android devices running on version 3.0 and up. I hope you are able to activate Autocad 2012 for Android with a just a click without having to reinstall. Now, enjoy your Autocad! P.S. I'm sure you would want to download Autocad for Windows. So, here's the link for you: Autocad for WindowsDynamics of an electronically-induced, intrinsic degree of spin-orbit mixing of a spin-1/2 impurity in the Lieb-Linger model of an antiferromagnetic chain. We describe in detail a quantum dynamical numerical study of the electronic redistribution of a magnetic impurity in the sublattice-selective Mott insulating state

#### **What's New In?**

New, enhanced support for layered drawings: Improvements to the AutoLISP import and export capabilities, drawing creation and editing, and paper-creation tools. (video: 1:22 min.) Create and share your own custom sketchbook: A new command, "Sketch," creates a new sketch with your own desired features. (video: 1:19 min.) Enhanced visibility of open views and commands: New command, "Show," to show all open views. (video: 1:13 min.) New features to improve accuracy and usability for drafting and engineering projects: Improved 2D and 3D registration for more natural overlap and overlap features. (video: 1:15 min.) Support for importing and exporting AutoLISP functions: New "ImportAutoLISP" and "ExportAutoLISP" command to export functions and import new functions into AutoCAD. (video: 1:22 min.) Improved Support for solid modeling: Support for LOD (Level of Detail) functions, now in layer groups. (video: 1:12 min.) Create and edit 3D solids with parametric shells: The new "3D Edit Shell" command allows you to use parametric shells to edit 3D solids more efficiently. (video: 1:15 min.) New support for comments and show/hide commands: Notes and comments, shown with the "Show/Hide" command, can be integrated into drawings in comments and comments sections of layers. (video: 1:23 min.) "Show/Hide" command: An enhanced version of the "Hide" command now makes comments hidden and shows any attached comments by default. (video: 1:13 min.) Improved command history: Commands can now be combined using the CMD + arrow up/down keys. Commands added to the history are also saved and can be recalled using the "Recent commands" toolbar menu item. (video: 1:17 min.) New search features: The search box and toolbar now provide search results directly in your drawing and commands. Search for objects, attributes, layers, views, and annotations. (video: 1:15 min.)

## **System Requirements:**

Minimum: OS: Windows 10, Windows 7, Windows 8.1, Windows Vista Processor: 1.8 GHz Core i5-2500, 1.6 GHz Core 2 Duo, or better Memory: 4 GB RAM Graphics: NVIDIA Geforce 9400M or better DirectX: Version 11 or later Storage: 10 GB available space Additional Notes: The game includes a free edition and a game demo. Recommended: OS: Windows 10, Windows 7, Windows 8.1, Windows Vista

Related links:

<https://luxesalon.ie/2022/07/24/autocad-crack-2022/> <https://susanpalmerwood.com/autocad-crack-for-windows-2/> <https://luvmarv.com/autocad-crack-keygen-full-version-3264bit-2022/> <https://efekt-metal.pl/witaj-swiecie/> <https://efekt-metal.pl/witaj-swiecie/> <http://www.elorodigital.com/noticias/2022/07/23/autocad-2020-23-1-crack/> <https://kigetss.com/autocad-19-1-crack-with-full-keygen-free/> <https://zip-favor.ru/wp-content/uploads/2022/07/AutoCAD-35.pdf> <https://www.deleksashop.com/wp-content/uploads/2022/07/vynwand.pdf> <http://insuranceplansforu.com/?p=76961> <http://bookmanufacturers.org/wp-content/uploads/2022/07/AutoCAD-73.pdf> <http://jameschangcpa.com/advert/autocad-crack-full-version-updated-2022/> <https://www.holidaysincornwall.com/wp-content/uploads/2022/07/AutoCAD-43.pdf> <https://naturopathicdoctors.com/wp-content/uploads/2022/07/prymler.pdf> <https://pinballsarcadegames.com/advert/autocad-crack-updated-2022-2/> <https://www.audiogallery.nl/2022/07/24/autocad-24-1-crack-free-download-win-mac-updated/> <https://demo.takewp.com/listing/tpg-explore/advert/autocad-crack-latest-4/> <https://solaceforwomen.com/autocad-2022-24-1-crack-download-2/> <https://4s71.com/autocad-crack-with-serial-key-win-mac/> <https://best-housing.nl/wp-content/uploads/2022/07/AutoCAD-68.pdf>